## **Projets cartographiques pour les produits vecteur**

## **Manuel utilisateur**

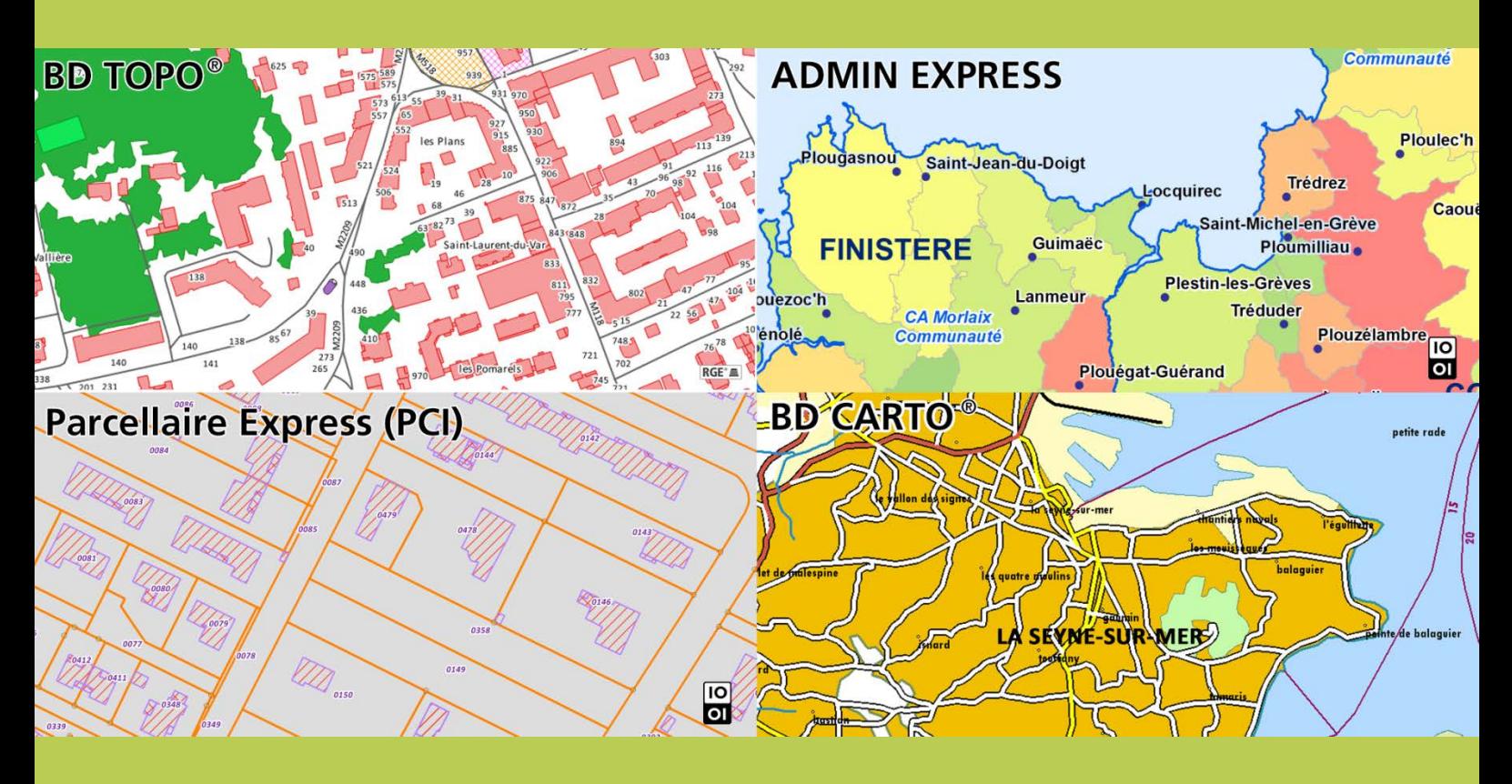

**ign.fr**

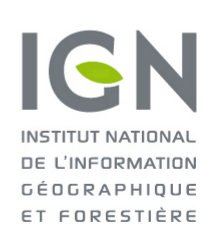

Date du document : Janvier 2017 **Révision : Avril 2019**

## L'information grandeur nature

Dans l'objectif de faciliter l'accès aux données vecteur, des projets cartographiques permettent d'ouvrir directement une carte ArcMap | ArcGIS® ou un projet QGIS contenant tous les types d'objets présents sur la zone avec une symbolisation prédéfinie et des notions de niveaux d'affichage améliorant ainsi l'ergonomie globale de l'affichage.

Ces fichiers ont été paramétrés pour différents territoires français, dans les projections légales les plus courantes, en suivant les caractéristiques des logiciels, notamment pour permettre l'affichage des zones ultramarines.

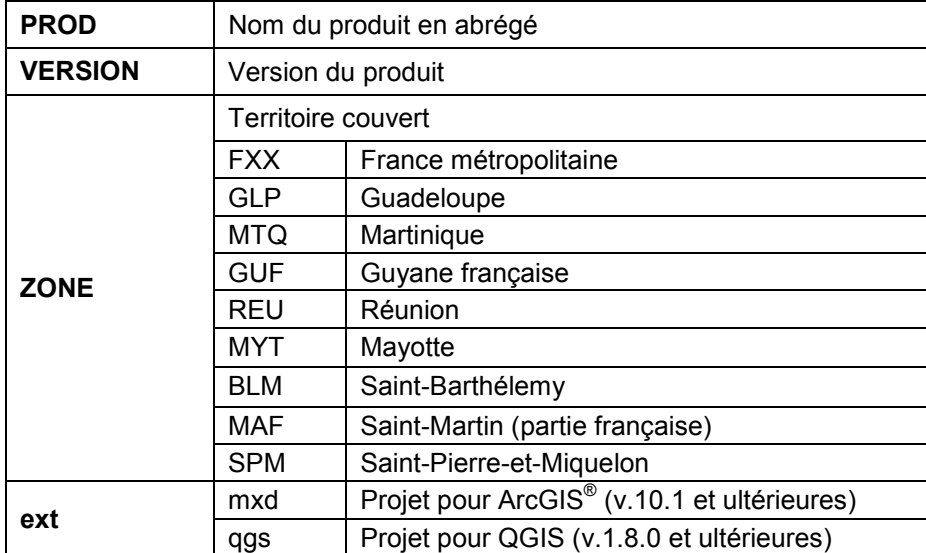

Ils sont nommés de la façon suivante : *Projet\_Carto*\_{*PROD}*\_{*VERSION}*\_{*ZONE}*.{*ext}*, avec :

Ces projets utilisent des chemins relatifs et sont à positionner :

- au niveau des répertoires thématiques pour les produits ayant des notions de thèmes (BD TOPO<sup>®</sup>, BD CARTO<sup>®</sup>, …) – les répertoires thématiques ne doivent pas être renommés ;
- au niveau des fichiers de données lorsqu'il n'y a pas de notions de thèmes (Parcellaire Express (PCI), ADMIN EXPRESS, …).

Exemples de projets cartographiques :

Projet cartographique ArcGIS® de la BD TOPO® sur la Réunion

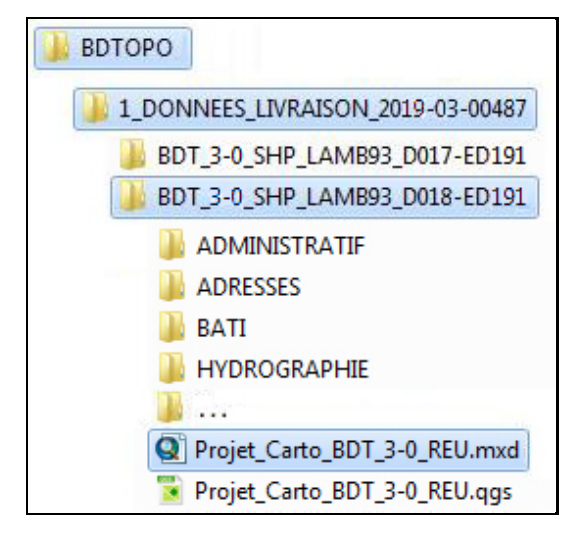

Projet cartographique QGIS du Parcellaire Express (PCI) sur la France métropolitaine

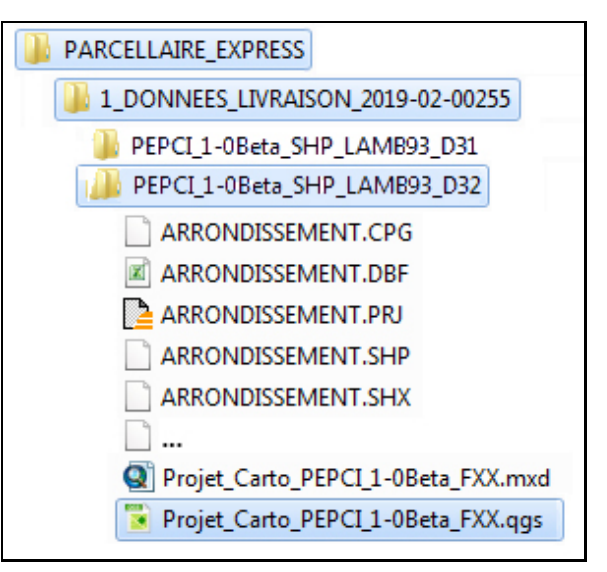

NB : Dans QGIS, si certaines classes ne sont pas présentes, accepter les messages : les couches ne seront pas visibles dans le panneau de gestion des couches.